## Dec 8 , 2011

Answers Review ALL Ionic Compounds Worksheet Molecular Compounds

### Warm-Up

Name each of the following ionic compounds:  $MgCl<sub>2</sub>$ FeSO<sup>4</sup>

Write the formula for each of the following: lithium phosphide strontium carbonate

#### Answers Extra Practice ALL Ionic Compounds

1. Aluminum nitrate  $Al^{3+} NO_3^{1-}$  $Al(NO<sub>3</sub>)<sub>3</sub>$ 2. Calcium fluoride  $Ca^{2+} F^{1-}$ CaF<sub>2</sub> 3. Sodium bromide  $Na^{1+}Br^{1-}$ **NaBr** 4. Cobalt (III) chloride  $Co^{3+}$   $Cl^{1-}$ **CoCl3** 5. Magnesium chlorate  $Mg^{2+}$  ClO<sub>3</sub><sup>1</sup>  $Mg(ClO<sub>3</sub>)<sub>2</sub>$ 

6. Potassium hydroxide  $K^{1+}$  OH<sup>1-</sup> **KOH** 7. Nickel (II) oxide  $Ni^{2+}$   $O^{2-}$ **NiO** 8. Lead (IV) selenide  $Pb^{4+}S^{2-}$  $Pb_2S_4$  $PbS<sub>2</sub>$ 9. Cobalt (II) nitrate  $Co^{2+} NO_3^{1-}$  $Co(NO<sub>3</sub>)<sub>2</sub>$ 10. Vanadium (V) phosphate  $V^{5+}$  PO<sub>4</sub><sup>3-</sup>  $V_3(PO_4)_5$ 

11. Magnesium astatide 16. Chromium (III) bromide  $Mg^{2+}$  As<sup>1-</sup>  $Cr^{3+}$  Br<sup>1-</sup>  $MgAs<sub>2</sub>$  $CrBr<sub>3</sub>$ 12. Lithium nitride 17. Aluminum oxide  $Al^{3+}$   $O^{2-}$  $Li<sup>1+</sup> NO<sub>3</sub>$ LiNO<sub>3</sub>  $Al<sub>2</sub>O<sub>3</sub>$ 18. Zinc sulfate 13. Barium nitrate  $Ba^{2+} NO<sub>3</sub><sup>1</sup>$  $Zn^{2+}$  SO<sub>4</sub><sup>2-</sup> ZnSO<sub>4</sub>  $Ba(NO<sub>3</sub>)<sub>2</sub>$ 19. Silver bicarbonate 14. Aluminum hydroxide  $Ag^{1+}$  HCO<sub>3</sub><sup>1-</sup>  $Al<sup>3+</sup> OH<sup>1-</sup>$ AgHCO<sub>3</sub>  $Al(OH)_3$ 20. Gold (I) oxide 15. Gallium sulfide  $Au^{1+}$   $O^{2-}$  $Ga^{3+}S^{2-}$  $Au<sub>2</sub>O$  $Ga<sub>2</sub>S<sub>3</sub>$ 

#### Name each of the following compounds:

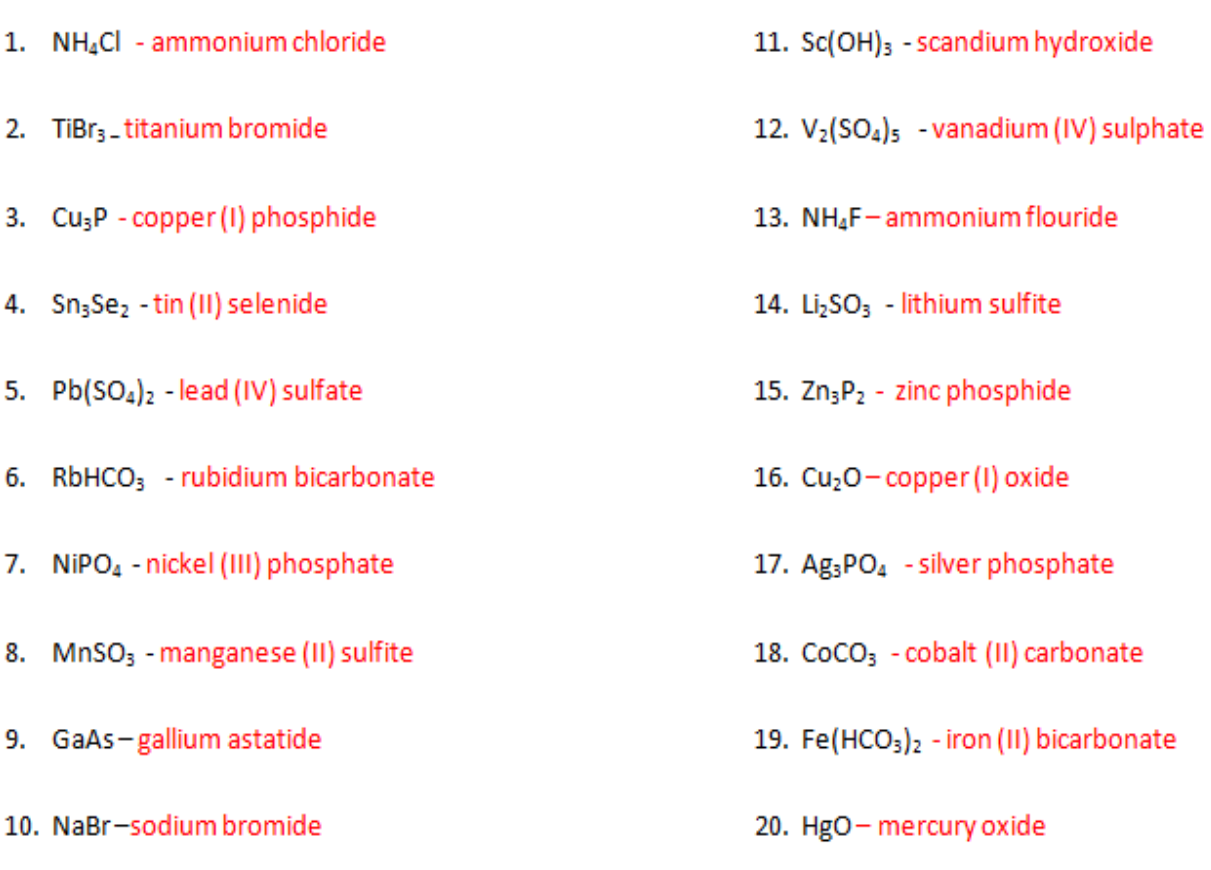

# MOLECULAR COMPOUNDS

 $\Box$ 

-made up of two or more non-metals.

-do not form ions in order to bond

-atoms involved in molecular compounds share electrons.

-the bonds formed by the sharing of electrons are called covalent bonds. A covalent bond is a pair of shared electrons.

-see Fig. 3 page 202 and sketch the diagram(two chlorine atoms sharing a pair of electrons)

-the diagram of the two chlorines is an example of a diatomic molecule. (Two atoms of the same element). This happens mainly with elements in Table 1-page 202.

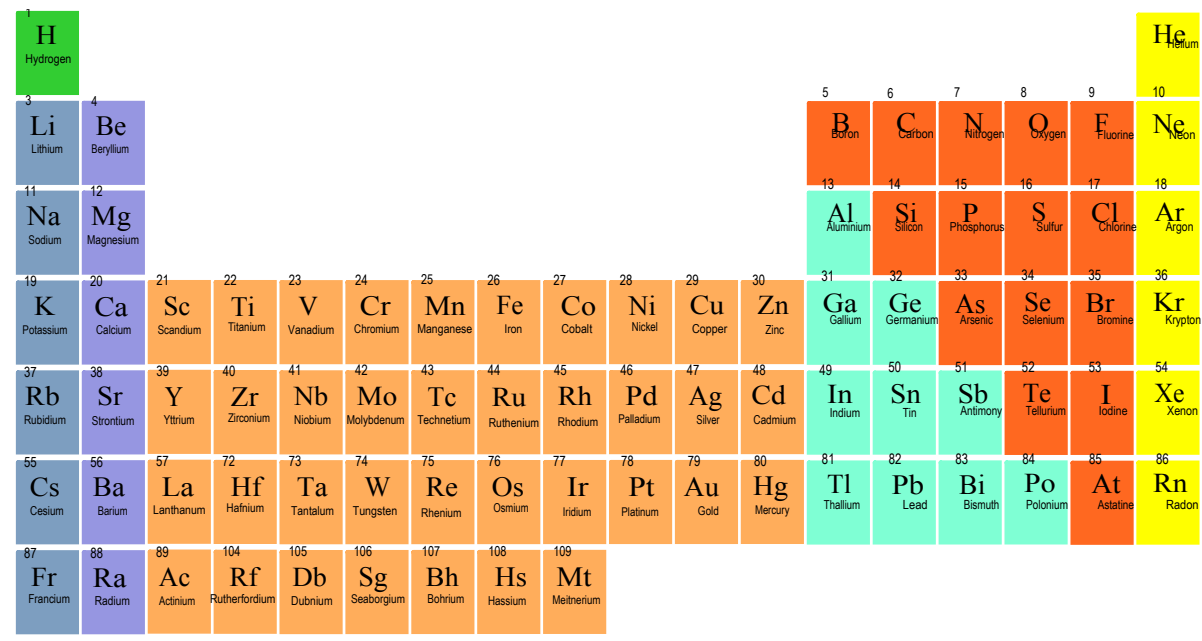

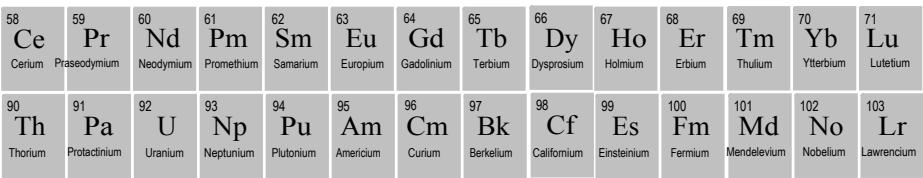

# **Naming Molecular Compounds**

- named similarly to ionic compounds
- name first element listed, with a prefix to count number of atoms **(do not use a prefix for one atom of the first element)**
- name second element, with a prefix to count number of atoms.

Change the suffix of second non-metal to -ide

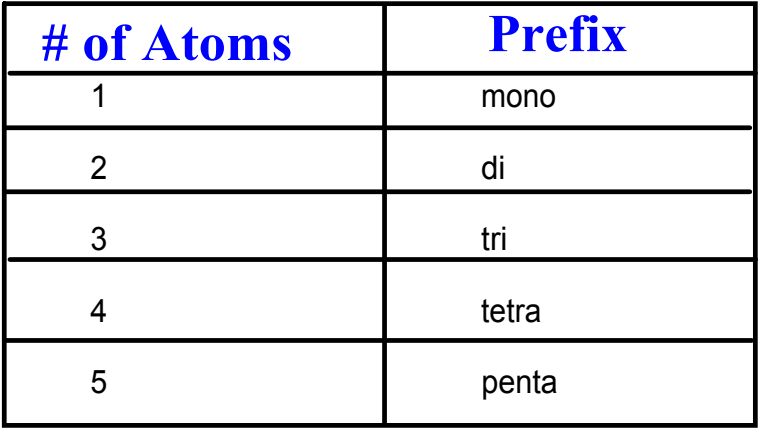

### **Examples of Naming Molecular compounds:**

- PCl<sub>5</sub> phosphorous pentachloride
- NO nitrogen monoxide
- $NH<sub>3</sub>$  nitrogen trihydride
- $N_2O_5$  dinitrogen pentaoxide

Writing Formulas

When writing the formulas for molecular compounds. Look at the prefix given and that is what you write as a subscript.

> Examples: dihydrogen monoxide =  $H_2O$ carbon tetrahydride =  $CH<sub>4</sub>$

#### **Examples of Writing Molecular compounds:**

carbon dioxide -  $CO<sub>2</sub>$ 

diboron hexahydride -  $B_2H_6$ 

nitrogen tribromide - NBr $_\mathrm{3}$ 

# **Homework**

p. 204 #5,6

answers pg 204 #1-6.notebook

answers polyatomic compounds names and formulas WS.notebook